# Micro Focus Fortify Static Code Analyzer Tools

Software Version: 22.1.0

#### **Properties Reference Guide**

Document Release Date: June 2022 Software Release Date: June 2022

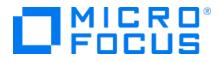

#### Legal Notices

Micro Focus The Lawn 22-30 Old Bath Road Newbury, Berkshire RG14 1QN UK

https://www.microfocus.com

#### Warranty

The only warranties for products and services of Micro Focus and its affiliates and licensors ("Micro Focus") are set forth in the express warranty statements accompanying such products and services. Nothing herein should be construed as constituting an additional warranty. Micro Focus shall not be liable for technical or editorial errors or omissions contained herein. The information contained herein is subject to change without notice.

#### **Restricted Rights Legend**

Confidential computer software. Except as specifically indicated otherwise, a valid license from Micro Focus is required for possession, use or copying. Consistent with FAR 12.211 and 12.212, Commercial Computer Software, Computer Software Documentation, and Technical Data for Commercial Items are licensed to the U.S. Government under vendor's standard commercial license.

#### **Copyright Notice**

© Copyright 2015 - 2022 Micro Focus or one of its affiliates

#### **Trademark Notices**

All trademarks, service marks, product names, and logos included in this document are the property of their respective owners.

#### **Documentation Updates**

The title page of this document contains the following identifying information:

- Software Version number
- Document Release Date, which changes each time the document is updated
- Software Release Date, which indicates the release date of this version of the software

This document was produced on May 11, 2022. To check for recent updates or to verify that you are using the most recent edition of a document, go to:

https://www.microfocus.com/support/documentation

## Contents

| Preface                                                                                | . 4 |
|----------------------------------------------------------------------------------------|-----|
| Contacting Micro Focus Fortify Customer Support                                        | 4   |
| For More Information                                                                   | . 4 |
| About the Documentation Set                                                            | . 4 |
| Fortify Product Feature Videos                                                         | 4   |
| Change Log                                                                             | 5   |
| Chapter 1: Fortify Static Code Analyzer Applications and Java IDE Plugin Configuration | . 6 |
| Where to Find the Properties File                                                      | 6   |
| Fortify Static Code Analyzer Applications and Java IDE Plugin Properties               | 7   |
| Chapter 2: Fortify Extension for Visual Studio Configuration                           | 24  |
| Fortify Extension for Visual Studio Properties                                         | 24  |
| Azure DevOps Server Configuration Property                                             | 27  |
| Chapter 3: Shared Properties                                                           | 28  |
| Server Properties                                                                      | 28  |
| Command-Line Tools Properties                                                          | 30  |
| Send Documentation Feedback                                                            | 31  |

## Preface

## **Contacting Micro Focus Fortify Customer Support**

Visit the Support website to:

- Manage licenses and entitlements
- Create and manage technical assistance requests
- Browse documentation and knowledge articles
- Download software
- Explore the Community

https://www.microfocus.com/support

## For More Information

For more information about Fortify software products:

https://www.microfocus.com/cyberres/application-security

## About the Documentation Set

The Fortify Software documentation set contains installation, user, and deployment guides for all Fortify Software products and components. In addition, you will find technical notes and release notes that describe new features, known issues, and last-minute updates. You can access the latest versions of these documents from the following Micro Focus Product Documentation website:

https://www.microfocus.com/support/documentation

To be notified of documentation updates between releases, subscribe to Fortify Product Announcements on the Micro Focus Community:

https://community.microfocus.com/cyberres/fortify/w/fortify-product-announcements

## **Fortify Product Feature Videos**

You can find videos that highlight Fortify products and features on the Fortify Unplugged YouTube channel:

https://www.youtube.com/c/FortifyUnplugged

# Change Log

The following table lists changes made to this document. Revisions to this document are published between software releases only if the changes made affect product functionality.

| Software Release /<br>Document Version | Changes                                                                                                    |
|----------------------------------------|----------------------------------------------------------------------------------------------------|
| 22.1.0                                 | <ul> <li>Updated:</li> <li>"Server Properties" on page 28 - New read timeout property for updating Fortify security content</li> </ul>                                                                                                    |
| 21.2.0                                 | Updated: Version and release date                                                                                                    |
| 21.1.0                                 | <ul> <li>Updated:</li> <li>"Fortify Static Code Analyzer Applications and Java IDE Plugin<br/>Properties" on page 7 - New<br/>property: com.fortify.awb.forceGCOnProjectClose, updated<br/>property description for com.fortify.UseSourceProjectTemplate</li> <li>"Command-Line Tools Properties" on page 30 - Default value for<br/>com.fortify.log.console is now false</li> </ul> |
| 20.2.0                                 | Updated: Minor edits                                                                                                    |

# Chapter 1: Fortify Static Code Analyzer Applications and Java IDE Plugin Configuration

This chapter describes the properties used to configure Micro Focus Fortify Static Code Analyzer applications and Java IDE plugins:

- Micro Focus Fortify Audit Workbench
- Micro Focus Fortify Custom Rules Editor
- Micro Focus Fortify Plugins for Eclipse, JetBrains IDEs, and Android Studio

The following table lists the Fortify Static Code Analyzer application acronyms used in this chapter.

| Acronym | Fortify Static Code Analyzer Application / Plugin / Extension    |
|---------|------------------------------------------------------------------|
| AWB     | Fortify Audit Workbench                                          |
| CRE     | Fortify Custom Rules Editor                                      |
| ECP     | Fortify Complete Plugin for Eclipse                              |
| ERP     | Fortify Remediation Plugin for Eclipse                           |
| IAP     | Fortify Analysis Plugin for IntelliJ and Android Studio          |
| JRP     | Fortify Remediation Plugin for JetBrains IDEs and Android Studio |

## Where to Find the Properties File

The location of the properties files varies for the different Micro Focus Fortify Static Code Analyzer tools. The following table provides the location of the properties file for tools described in this chapter.

| Fortify Static Code<br>Analyzer Tool | Property File Location                          |
|--------------------------------------|-------------------------------------------------|
| AWB, CRE                             | <sca_install_dir>/Core/config</sca_install_dir> |
| ECP                                  | <eclipse_install_< td=""></eclipse_install_<>   |

| Fortify Static Code<br>Analyzer Tool | Property File Location                                                                                                    |
|--------------------------------------|----------------------------------------------------------------------------------------------------|
|                                      | <pre>dir&gt;/plugins/com.fortify.dev.ide.eclipse_ <version>/Core/config</version></pre>                                         |
| ERP                                  | <pre><eclipse_install_ dir="">/plugins/com.fortify.plugin.remediation_ <version>/Core/config</version></eclipse_install_></pre> |
| IAP                                  | <pre><userhome>/.<ide_product_ name="">/config/plugins/FortifyAnalysis/config</ide_product_></userhome></pre>                   |
| JRP                                  | <userhome>/.<ide_product_<br>name&gt;/config/plugins/Fortify/config</ide_product_<br></userhome>                                |

## Fortify Static Code Analyzer Applications and Java IDE Plugin Properties

Some properties described in this section already exist in the fortify.properties file, and some of them you must add yourself. The colored boxes in the Details column indicate which Micro Focus Fortify Static Code Analyzer tools use the property. To find this properties file for the various products, see "Where to Find the Properties File" on the previous page.

The following table describes the properties in the fortify.properties file.

| Property                                      | Details        |                |               |            |        |     |
|-----------------------------------------------|----------------|----------------|---------------|------------|--------|-----|
| com.fortify.<br>audit.ui.DisableAddingFolders | If set to true | e, disables th | ne add folde  | r function | ality. |     |
| audit.ul.DisableAuditigFolders                | Default: fal   | .se            |               |            |        |     |
|                                               | Tools Affect   | ted:           |               |            |        |     |
|                                               | AWB            | ECP            | ERP           | CRE        | IAP    | JRP |
| com.fortify.<br>audit.ui.DisableBugtrackers   | If set to true | e, disables b  | ug tracker ir | ntegratior | 1.     |     |
| audit.ui.Disablebuyirackers                   | Default: fal   | se             |               |            |        |     |
|                                               | Tools Affect   | ted:           |               |            |        |     |
|                                               | AWB            | ECP            | ERP           | CRE        | IAP    | JRP |

| Property                                | Details                                                                                                    |                                                                                                    |                                                            |                                                        |                                                          |                                                         |  |  |
|-----------------------------------------|----------------------------------------------------------------------------------------------------|----------------------------------------------------------------------------------------------------|------------------------------------------------------------|--------------------------------------------------------|----------------------------------------------------------|---------------------------------------------------------|--|--|
| com.fortify.                            | If set to true                                                                                                    | If set to true, removes the ability to edit custom tags.                                              |                                                            |                                                        |                                                          |                                                         |  |  |
| audit.ui.DisableEditing<br>CustomTags   | Default: fal                                                                                                    | se                                                                                                    |                                                            |                                                        |                                                          |                                                         |  |  |
|                                         | Tools Affect                                                                                                    | Tools Affected:                                                                                       |                                                            |                                                        |                                                          |                                                         |  |  |
|                                         | AWB                                                                                                    | ECP                                                                                                   | ERP                                                        | CRE                                                    | IAP                                                      | JRP                                                     |  |  |
| com.fortify.                            | If set to true                                                                                                    | , disables is                                                                                         | ssue suppre                                                | ssion.                                                 |                                                          |                                                         |  |  |
| audit.ui.DisableSuppress                | Default: fal                                                                                                    | se                                                                                                    |                                                            |                                                        |                                                          |                                                         |  |  |
|                                         | Tools Affect                                                                                                    | ed:                                                                                                   |                                                            |                                                        |                                                          |                                                         |  |  |
|                                         | AWB                                                                                                    | ECP                                                                                                   | ERP                                                        | CRE                                                    | IAP                                                      | JRP                                                     |  |  |
| com.fortify.<br>AuthenticationKey       | Specifies the<br>Software Sec                                                                                                    |                                                                                                    |                                                            |                                                        |                                                          | tify                                                    |  |  |
|                                         | <b>Default:</b> \${c                                                                                                    | om.fortif                                                                                             | Fy.Working                                                 | Directo                                                | ry}/confi                                                | g/tools                                                 |  |  |
|                                         | Tools Affect                                                                                                    | ed:                                                                                                   |                                                            |                                                        |                                                          |                                                         |  |  |
|                                         | AWB                                                                                                    | ECP                                                                                                   | ERP                                                        | CRE                                                    | IAP                                                      | JRP                                                     |  |  |
| com.fortify.                            | If set to true                                                                                                    | , Fortify Au                                                                                          | ıdit Workbei                                               | nch runs ir                                            | n debug ma                                               | ode.                                                    |  |  |
| awb.Debug                               | Default: fal                                                                                                    | se                                                                                                    |                                                            |                                                        |                                                          |                                                         |  |  |
|                                         | Tools Affect                                                                                                    | ed:                                                                                                   |                                                            |                                                        |                                                          |                                                         |  |  |
|                                         |                                                                                                    |                                                                                                    |                                                            |                                                        |                                                          |                                                         |  |  |
|                                         | AWB                                                                                                    | ECP                                                                                                   | ERP                                                        | CRE                                                    | IAP                                                      | JRP                                                     |  |  |
| · · · · · · · · · · · · · · · · · · ·   | AWB<br>Specifies the<br>during a scar                                                                                                    | file extensi                                                                                          |                                                            |                                                        |                                                          |                                                         |  |  |
|                                         | Specifies the                                                                                                    | file extensi<br>n.                                                                                    | ons (comma                                                 | a-delimited                                            | l) to treat a                                            | as Java file                                            |  |  |
| com.fortify.<br>awb.javaExtensions      | Specifies the<br>during a scar                                                                                                    | file extensi<br>n.<br>ty is empty<br>ugin for Ecli<br>e property<br>a files and to                    | ons (comma<br>, Fortify Auc<br>pse recogni<br>is used only | a-delimited<br>lit Workbe<br>ze .java, .j<br>to determ | d) to treat a<br>nch and th<br>jsp, and .j<br>ine whethe | as Java file<br>e Fortify<br>spx files a<br>er a projec |  |  |
| · · · · · · · · · · · · · · · · · · ·   | Specifies the<br>during a scar<br>If this proper<br>Complete Plu<br>Java files. Th<br>includes Java                                       | file extensi<br>n.<br>ty is empty<br>ugin for Ecli<br>e property<br>a files and to<br>an wizard.      | ons (comma<br>, Fortify Auc<br>pse recogni<br>is used only | a-delimited<br>lit Workbe<br>ze .java, .j<br>to determ | d) to treat a<br>nch and th<br>jsp, and .j<br>ine whethe | as Java file<br>e Fortify<br>spx files a<br>er a projec |  |  |
| , i i i i i i i i i i i i i i i i i i i | Specifies the<br>during a scar<br>If this proper<br>Complete Plu<br>Java files. Th<br>includes Java<br>Advanced Sc                        | file extensi<br>n.<br>ty is empty<br>igin for Ecli<br>e property<br>a files and to<br>an wizard.<br>e | ons (comma<br>, Fortify Auc<br>pse recogni<br>is used only | a-delimited<br>lit Workbe<br>ze .java, .j<br>to determ | d) to treat a<br>nch and th<br>jsp, and .j<br>ine whethe | as Java file<br>e Fortify<br>spx files a<br>er a projec |  |  |
| · · · · · · · · · · · · · · · · · · ·   | Specifies the<br>during a scar<br>If this proper<br>Complete Plu<br>Java files. Th<br>includes Java<br>Advanced Sc<br><b>Default:</b> non | file extensi<br>n.<br>ty is empty<br>igin for Ecli<br>e property<br>a files and to<br>an wizard.<br>e | ons (comma<br>, Fortify Auc<br>pse recogni<br>is used only | a-delimited<br>lit Workbe<br>ze .java, .j<br>to determ | d) to treat a<br>nch and th<br>jsp, and .j<br>ine whethe | as Java file<br>e Fortify<br>spx files a<br>er a projec |  |  |

| Property                              | Details                                                                                                    |  |  |  |  |
|---------------------------------------|----------------------------------------------------------------------------------------------------|--|--|--|--|
| awb.forceGCOnProjectClose             | <ul> <li>when you close a project. This reduces the increased Java process memory consumption when working with small FPR files. When Fortify Audit Workbench runs with G1GC garbage collection, the Java process can return free memory back to the operating system when the project is closed.</li> <li>Default: false</li> <li>Tools Affected:</li> </ul> |  |  |  |  |
|                                       | AWBECPERPCREIAPJRP                                                                                                    |  |  |  |  |
| com.fortify.<br>awb.LinuxFontAdjust   | Specifies the font size to use on Linux platforms. Fortify Audit<br>Workbench adds the specified size to original font size.<br><b>Default:</b> 0<br><b>Tools Affected:</b>                                                                                                    |  |  |  |  |
|                                       | AWB   ECP   ERP   CRE   IAP   JRP                                                                                                    |  |  |  |  |
| com.fortify.<br>awb.MacFontAdjust     | Specifies the size to tune font size for Mac platform. Fortify Audit<br>Workbench adds the specified size to the original font size.<br><b>Default:</b> 2<br><b>Tools Affected:</b>                                                                                                    |  |  |  |  |
|                                       | AWBECPERPCREIAPJRP                                                                                                    |  |  |  |  |
| com.fortify.<br>awb.WindowsFontAdjust | Specifies to tune font size for Windows platform. Fortify Audit<br>Workbench adds the specified size to original font size.<br><b>Default:</b> Ø<br><b>Tools Affected:</b>                                                                                                    |  |  |  |  |
|                                       | AWBECPERPCREIAPJRP                                                                                                    |  |  |  |  |
| com.fortify.<br>Debug                 | If set to true, runs the Fortify Static Code Analyzer tools in debug<br>mode.<br>Default: false<br>Tools Affected:<br>AWB ECP ERP CRE IAP JRP                                                                                                    |  |  |  |  |
|                                       |                                                                                                    |  |  |  |  |

| Property                                           | Details                                                                                                    |  |  |  |  |  |  |
|----------------------------------------------------|----------------------------------------------------------------------------------------------------|--|--|--|--|--|--|
| DisableDescriptionXML                              | example, changing " in XML/FVDL to ").                                                                                                    |  |  |  |  |  |  |
| Escaping                                           | Default: false                                                                                                    |  |  |  |  |  |  |
|                                                    | Tools Affected:                                                                                                    |  |  |  |  |  |  |
|                                                    | AWBECPERPCREIAPJRP                                                                                                    |  |  |  |  |  |  |
| com.fortify.<br>DisableExternalEntry               | If set to true, parses URL in the ExternalEntries/Entry element in                                                                                                    |  |  |  |  |  |  |
| Correlation                                        | audit.fvdl.                                                                                                    |  |  |  |  |  |  |
|                                                    | Default: false                                                                                                    |  |  |  |  |  |  |
|                                                    | <pre><entry name="HTML Form" type="URL"> <url>/auth/PerformChangePass.action</url> <sourcelocation colend="0" colstart="0" line="16" lineend="16" path="pages/content/ ChangePass.jsp" snippet="1572130B944CEC7A3D98775A499AE8FA#pages/ content/ChangePass.jsp:16:16"></sourcelocation> </entry> </pre> |  |  |  |  |  |  |
|                                                    | Tools Affected:                                                                                                    |  |  |  |  |  |  |
|                                                    | AWB   ECP   ERP   CRE   IAP   JRP                                                                                                    |  |  |  |  |  |  |
| com.fortify.                                       | If set to true, disables computing minimum virtual call confidence.                                                                                                    |  |  |  |  |  |  |
| DisableMinVirtCallConfidence<br>Computation        | Fortify Audit Workbench and the Fortify Complete Plugin for<br>Eclipse use this attribute to compute minimum virtual call<br>confidence and enable issue filtering. For example, you can use it to<br>filter out all issues that contain virtual call with confidence lower<br>than 0.46.               |  |  |  |  |  |  |
|                                                    | Default: false                                                                                                    |  |  |  |  |  |  |
|                                                    | Tools Affected:                                                                                                    |  |  |  |  |  |  |
|                                                    | AWBECPERPCREIAPJRP                                                                                                    |  |  |  |  |  |  |
| com.fortify.<br>DisableRemovedIssue<br>Persistance | If set to true, disables removed issue persistence (clears removed issues from the results file).                                                                                                    |  |  |  |  |  |  |
|                                                    | Default: false                                                                                                    |  |  |  |  |  |  |
|                                                    |                                                                                                    |  |  |  |  |  |  |

| Property                           | Details                                                        | Details                  |  |  |  |  |
|------------------------------------|----------------------------------------------------------------|--------------------------|--|--|--|--|
|                                    | AWB ECP ERP CRE                                                | E IAP JRP                |  |  |  |  |
| com.fortify.                       | If set to true, disables rendering issue des                   | cription into report.    |  |  |  |  |
| DisableReportCategory<br>Rendering | Default: false                                                 |                          |  |  |  |  |
| Kendering                          | Tools Affected:                                                |                          |  |  |  |  |
|                                    | AWB ECP ERP CRE                                                | IAP JRP                  |  |  |  |  |
| com.fortify.<br>DisplayEventID     | If set to true, displays the event ID in the i<br>Issues view. | ssue node tooltip in the |  |  |  |  |
|                                    | Default: false                                                 |                          |  |  |  |  |
|                                    | Tools Affected:                                                |                          |  |  |  |  |
|                                    | AWB ECP ERP CRE                                                | IAP JRP                  |  |  |  |  |
| com.fortify.                       | If set to true, runs the plugin in debug mo                    | de.                      |  |  |  |  |
| eclipse.Debug                      | Default: false                                                 |                          |  |  |  |  |
|                                    | Tools Affected:                                                |                          |  |  |  |  |
|                                    | AWB ECP ERP CRE                                                | IAP JRP                  |  |  |  |  |
| com.fortify.                       | Specifies the default user name for logging                    | in to Fortify Software   |  |  |  |  |
| InstallationUserName               | Security Center for the first time.                            |                          |  |  |  |  |
|                                    | <b>Default:</b> \${user.name}                                  |                          |  |  |  |  |
|                                    | Tools Affected:                                                |                          |  |  |  |  |
|                                    | AWB ECP ERP CRE                                                | IAP JRP                  |  |  |  |  |
| com.fortify.<br>locale             | Specifies the locale (for rules and metadata are:              | a only). Possible values |  |  |  |  |
|                                    | en (English)                                                   |                          |  |  |  |  |
|                                    | es (Spanish)                                                   |                          |  |  |  |  |
|                                    | ja (Japanese)                                                  |                          |  |  |  |  |
|                                    | ko (Korean)                                                    |                          |  |  |  |  |
|                                    | pt_BR (Brazilian Portuguese)                                   |                          |  |  |  |  |
|                                    | zh_CN (Simplified Chinese)                                     |                          |  |  |  |  |

| Property                                           | Details                                                                                                    |
|----------------------------------------------------|----------------------------------------------------------------------------------------------------|
|                                                    | zh_TW (Traditional Chinese)                                                                                                    |
|                                                    | Default: en                                                                                                    |
|                                                    | Tools Affected:                                                                                                    |
|                                                    | AWB ECP ERP CRE IAP JRP                                                                                                    |
| com.fortify.<br>model.CheckSig                     | <pre>If set to true, verifies signature in FPR. If com.fortify.model.UseIssueParseFilters is set to true, then com.fortify.model.MinimalLoad is set to true, com.fortify.model.IssueCutoffStartIndex is not null, com.fortify.model.IssueCutoffEndIndex is not null, com.fortify.model.IssueCutoffByCategoryStartIndex is not null or com.fortify.model.IssueCutoffByCategoryEndIndex is not null, com.fortify.model.CheckSig is false, and the signature in FPRs are not verified. Default: true (normal) / false (minimum load) Tools Affected:</pre> |
|                                                    | AWBECPERPCREIAPJRP                                                                                                    |
| com.fortify.<br>model.CustomDescriptions<br>Header | Specifies the custom prefix for the description header. It prepends<br>the text in the Description/Recommendation header, so that<br>you see "My Recommendations" instead of "Custom<br>Recommendations."<br>Note: To update description headers, Fortify recommends that<br>you use the <customdescriptionrule> rule with the<br/><header> element text instead.</header></customdescriptionrule>                                                                                                    |
|                                                    | Default: none                                                                                                    |
|                                                    | Tools Affected:                                                                                                    |
|                                                    | AWBECPERPCREIAPJRP                                                                                                    |
| com.fortify.<br>model.DisableChopBuildID           | If set to true, does not shorten the build ID, even if the build ID exceeds 250 characters.                                                                                                    |
|                                                    | Default: false                                                                                                    |
|                                                    | Tools Affected:                                                                                                    |

| Property                                 | Details                                                                                                    | Details                                                                                                    |                                                                                                    |                                                                                  |                                                                                                    |                                                            |  |
|------------------------------------------|----------------------------------------------------------------------------------------------------|----------------------------------------------------------------------------------------------------|----------------------------------------------------------------------------------------------------|----------------------------------------------------------------------------------|----------------------------------------------------------------------------------------------------|------------------------------------------------------------|--|
|                                          | AWB                                                                                                    | ECP                                                                                                    | ERP                                                                                                    | CRE                                                                              | IAP                                                                                                    | JRP                                                        |  |
| com.fortify.<br>nodel.DisableContextPool | If set to true<br>audit.fvdl                                                                                                    |                                                                                                    | ading of th                                                                                                    | e Context                                                                        | tPool sect                                                                                                    | ion of the                                                 |  |
|                                          | com.fortif<br>com.fortif                                                                                                    | You can configure this property if<br>com.fortify.model.MinimalLoad is not set to true. If<br>com.fortify.model.MinimalLoad is set to true, then<br>com.fortify.model.DisableContextPool is automatically set |                                                                                                    |                                                                                  |                                                                                                    |                                                            |  |
|                                          | Default: fa]                                                                                                    | lse                                                                                                    |                                                                                                    |                                                                                  |                                                                                                    |                                                            |  |
|                                          | Tools Affec                                                                                                    | ted:                                                                                                    |                                                                                                    |                                                                                  |                                                                                                    |                                                            |  |
|                                          | AWB                                                                                                    | ECP                                                                                                    | ERP                                                                                                    | CRE                                                                              | IAP                                                                                                    | JRP                                                        |  |
| com.fortify.<br>nodel.DisableDescription | If set to true<br>audit.fvd]                                                                                                    |                                                                                                    | ading the D                                                                                                    | escript:                                                                         | ion sectior                                                                                                    | n from                                                     |  |
|                                          | Tou can con                                                                                                    | figure this pr                                                                                                    | оренул                                                                                                    |                                                                                  |                                                                                                    |                                                            |  |
|                                          | com.fortif<br>com.fortif<br>com.fortif<br>to true.                                                                                                    | Fy.model.M<br>Fy.model.M<br>Fy.model.D                                                                                                    | inimalLoa<br>inimalLoa                                                                                                    | nd is true                                                                       | , then                                                                                                    |                                                            |  |
|                                          | com.fortif<br>com.fortif<br>com.fortif                                                                                                    | Fy.model.M<br>Fy.model.M<br>Fy.model.D                                                                                                    | inimalLoa<br>inimalLoa                                                                                                    | nd is true                                                                       | , then                                                                                                    |                                                            |  |
|                                          | com.fortif<br>com.fortif<br>com.fortif<br>to true.                                                                                                    | Fy.model.M<br>Fy.model.M<br>Fy.model.D                                                                                                    | inimalLoa<br>inimalLoa                                                                                                    | nd is true                                                                       | , then                                                                                                    |                                                            |  |
|                                          | <pre>com.fortif<br/>com.fortif<br/>com.fortif<br/>to true.<br/>Default: fall</pre>                                                                                                    | Fy.model.M<br>Fy.model.M<br>Fy.model.D                                                                                                    | inimalLoa<br>inimalLoa                                                                                                    | nd is true                                                                       | , then                                                                                                    |                                                            |  |
| com.fortify.<br>model.DisableEngineData  | com.fortif<br>com.fortif<br>com.fortif<br>to true.<br>Default: fal<br>Tools Affect                                                                                                    | Fy.model.M<br>Fy.model.M<br>Fy.model.D<br>Lse<br><b>ted:</b><br>ECP<br>e, disables lo<br>L to save men<br>ayed on the A<br>lew. The prop<br>cur during a<br>set a limit for<br>Fy.model.M                     | inimalLoa<br>inimalLoa<br>isableDes<br>ERP<br>ading the E<br>nory when<br><b>Analysis In</b><br>perty is use<br>scan. Howe<br>axEngineE | CRE<br>CRE<br>IngineDat<br>large FPR<br>formation<br>ful if too n<br>ver, Fortif | , then<br>n is automa<br>IAP<br>ta section<br>files are o<br><b>n</b> tab of <b>Pr</b><br>nany analy<br>y recomme<br>nt to open | JRP<br>of<br>pened. Thi<br>oject<br>sis<br>ends that       |  |
|                                          | com.fortif<br>com.fortif<br>com.fortif<br>to true.<br>Default: fail<br>Tools Affect<br>AWB<br>If set to true<br>audit.fvdi<br>data is displa<br>Summary vi<br>you instead a<br>com.fortif                              | Fy.model.M<br>Fy.model.M<br>Fy.model.D<br>Lse<br>ted:<br>ECP<br>e, disables lo<br>L to save mer<br>ayed on the A<br>few. The prop<br>cur during a<br>set a limit for<br>Fy.model.M<br>any Fortify S           | inimalLoa<br>inimalLoa<br>isableDes<br>ERP<br>ading the E<br>nory when<br><b>Analysis In</b><br>berty is use<br>scan. Howe<br>axEngineE | CRE<br>CRE<br>IngineDat<br>large FPR<br>formation<br>ful if too n<br>ver, Fortif | , then<br>n is automa<br>IAP<br>ta section<br>files are o<br><b>n</b> tab of <b>Pr</b><br>nany analy<br>y recomme<br>nt to open | JRP<br>of<br>pened. Thi<br>oject<br>sis<br>ends that       |  |
|                                          | com.fortif<br>com.fortif<br>com.fortif<br>to true.<br>Default: fal<br>Tools Affect<br>AWB<br>If set to true<br>audit.fvdl<br>data is displa<br>Summary vi<br>warnings occ<br>you instead<br>com.fortif<br>that have ma | Fy.model.M<br>Fy.model.M<br>Fy.model.D<br>Lse<br>ted:<br>ECP<br>e, disables lo<br>L to save mer<br>ayed on the A<br>few. The prop<br>cur during a<br>set a limit for<br>Fy.model.M<br>any Fortify S<br>Lse    | inimalLoa<br>inimalLoa<br>isableDes<br>ERP<br>ading the E<br>nory when<br><b>Analysis In</b><br>berty is use<br>scan. Howe<br>axEngineE | CRE<br>CRE<br>IngineDat<br>large FPR<br>formation<br>ful if too n<br>ver, Fortif | , then<br>n is automa<br>IAP<br>ta section<br>files are o<br><b>n</b> tab of <b>Pr</b><br>nany analy<br>y recomme<br>nt to open | JRP<br>of<br>pened. Th<br><b>oject</b><br>sis<br>ends that |  |

| Property                                            | Details                                                                                                    |  |  |  |  |  |  |
|-----------------------------------------------------|----------------------------------------------------------------------------------------------------|--|--|--|--|--|--|
| com.fortify.<br>model.DisableProgramInfo            | You can configure this property if<br>com.fortify.model.MinimalLoad is not true. If<br>com.fortify.model.MinimalLoad is set to true, then this<br>property is automatically set to true.<br>If set to true, prevents loading of metatable from the<br>ProgramData section of FPR files. If set to false, loads metatable<br>from the FPR file.<br>Default: false<br>Tools Affected: |  |  |  |  |  |  |
|                                                     | AWB ECP ERP CRE IAP JRP                                                                                                    |  |  |  |  |  |  |
| com.fortify.<br>model.DisableProgramPoint           | If set to true, disables loading of the ProgramPoint section from the runtime.fvdl file. Default: false Tools Affected:                                                                                                    |  |  |  |  |  |  |
|                                                     | AWB   ECP   ERP   CRE   IAP   JRP                                                                                                    |  |  |  |  |  |  |
| com.fortify.<br>model.DisableReplacement<br>Parsing | If set to true, disables replacing conditional description.<br>You can configure this property if<br>com.fortify.model.MinimalLoad is not set to true. If<br>com.fortify.model.MinimalLoad is true, then this property is<br>automatically set to true.                                                                                                    |  |  |  |  |  |  |
|                                                     | Default: false Tools Affected:                                                                                                    |  |  |  |  |  |  |
|                                                     | AWB ECP ERP CRE IAP JRP                                                                                                    |  |  |  |  |  |  |
| com.fortify.<br>model.DisableSnippets               | If set to true, disables loading the Snippets section from the audit.fvdl file.                                                                                                    |  |  |  |  |  |  |
|                                                     | You can configure this property if<br>com.fortify.model.MinimalLoad is set to false. If<br>com.fortify.model.MinimalLoad is set to true, then<br>com.fortify.model.DisableSnippets is automatically set to<br>true.                                                                                                    |  |  |  |  |  |  |
|                                                     | Default: false                                                                                                    |  |  |  |  |  |  |
|                                                     | Tools Affected:                                                                                                    |  |  |  |  |  |  |

|                                           | Details                                                                                       |                                                                                                    |                                                          |                                      |                                     |               |  |
|-------------------------------------------|-----------------------------------------------------------------------------------------------|----------------------------------------------------------------------------------------------------|----------------------------------------------------------|--------------------------------------|-------------------------------------|---------------|--|
|                                           | AWB                                                                                           | ECP                                                                                                    | ERP                                                      | CRE                                  | IAP                                 | JRP           |  |
| com.fortify.<br>model.DisableUnified      | If set to true, disables loading the UnifiedInductionPool section from the audit.fvdl file.   |                                                                                                    |                                                          |                                      |                                     |               |  |
| Inductions                                | You can cont<br>com.fortif<br>com.fortif<br>com.fortif<br>automaticall                        | y.model.M<br>y.model.M<br>y.model.D                                                                          | inimalLoa<br>inimalLoa<br>isableUni                      | d is set to                          | true, the                           | n             |  |
|                                           | Default: fal                                                                                  | se                                                                                                    |                                                          |                                      |                                     |               |  |
|                                           | Tools Affect                                                                                  | ted:                                                                                                    |                                                          |                                      |                                     |               |  |
|                                           | AWB                                                                                           | ECP                                                                                                    | ERP                                                      | CRE                                  | IAP                                 | JRP           |  |
| com.fortify.<br>model.DisableUnifiedPool  | If set to true<br>the audit.f                                                                 |                                                                                                    | ading the U                                              | nifiedNo                             | odePool se                          | ection from   |  |
|                                           | You can cont<br>com.fortif<br>com.fortif<br>com.fortif<br>to true.lf th<br>none.              | y.model.M<br>y.model.M<br>y.model.D<br>evalueisno                                                            | inimalLoa<br>inimalLoa<br>isableUni                      | distrue<br>fiedPoo                   | , then<br>1 is automa               | atically set  |  |
|                                           | Default: false                                                                                |                                                                                                    |                                                          |                                      |                                     |               |  |
|                                           |                                                                                               |                                                                                                    |                                                          |                                      |                                     |               |  |
|                                           | Tools Affect                                                                                  |                                                                                                    |                                                          |                                      |                                     |               |  |
|                                           | Tools Affect                                                                                  |                                                                                                    | ERP                                                      | CRE                                  | IAP                                 | JRP           |  |
| -                                         |                                                                                               | ECP<br>E, disables loa                                                                                       | ading the U                                              |                                      |                                     |               |  |
| -                                         | AWB<br>If set to true                                                                         | ECP<br>E, disables loa<br>lit.fvdl file                                                                      | ading the U<br>e.                                        |                                      |                                     |               |  |
| com.fortify.<br>model.DisableUnifiedTrace | AWB<br>If set to true<br>from the aud                                                         | ted:<br>ECP<br>e, disables loa<br>lit.fvdl file<br>figure this pro<br>y.model.Mi                             | ading the U<br>2.<br>operty if<br>inimalLoa<br>inimalLoa | nifiedTu<br>d is not su<br>d is true | racePool :<br>et to true.<br>, then | section<br>If |  |
| -                                         | AWB<br>If set to true<br>from the aud<br>You can cont<br>com.fortif<br>com.fortif             | ted:<br>ECP<br>e, disables loa<br>lit.fvdl file<br>figure this pr<br>fy.model.M:<br>y.model.M:<br>y.model.D: | ading the U<br>2.<br>operty if<br>inimalLoa<br>inimalLoa | nifiedTu<br>d is not su<br>d is true | racePool :<br>et to true.<br>, then | section<br>If |  |
| -                                         | AWB<br>If set to true<br>from the aud<br>You can cont<br>com.fortif<br>com.fortif<br>to true. | ted:<br>ECP<br>e, disables loa<br>lit.fvdl file<br>figure this pr<br>fy.model.M:<br>y.model.D:<br>y.model.D: | ading the U<br>2.<br>operty if<br>inimalLoa<br>inimalLoa | nifiedTu<br>d is not su<br>d is true | racePool :<br>et to true.<br>, then | section<br>If |  |

| Property                                                  | Details                                                                                                    |  |  |  |  |  |
|-----------------------------------------------------------|----------------------------------------------------------------------------------------------------|--|--|--|--|--|
| com.fortify.<br>model.EnablePathElement<br>BaseIndexShift | If set to true, enables backward compatibility with pre-2.5 migrated projects.                                                                                                    |  |  |  |  |  |
| DasemackShift                                             | Default: none                                                                                                    |  |  |  |  |  |
|                                                           | Tools Affected:                                                                                                    |  |  |  |  |  |
|                                                           | AWB ECP ERP CRE IAP JR                                                                                                    |  |  |  |  |  |
| com.fortify.<br>model.EnableSource<br>Correlation         | If set to true, takes data flow source into consideration for issu<br>correlation. The default is false because correlations with run<br>results might not be reliable with this setting enabled. |  |  |  |  |  |
|                                                           | Default: false                                                                                                    |  |  |  |  |  |
|                                                           | Tools Affected:                                                                                                    |  |  |  |  |  |
|                                                           | AWB ECP ERP CRE IAP JR                                                                                                    |  |  |  |  |  |
| com.fortify.<br>model.ExecMemorySetting                   | Specifies the JVM heap memory size used by Fortify Audit<br>Workbench to launch external utilities.                                                                                               |  |  |  |  |  |
|                                                           | Default:                                                                                                    |  |  |  |  |  |
|                                                           | 600—iidmigrator                                                                                                    |  |  |  |  |  |
|                                                           | 300—fortifyupdate                                                                                                    |  |  |  |  |  |
|                                                           | Tools Affected:                                                                                                    |  |  |  |  |  |
|                                                           | AWB ECP ERP CRE IAP JR                                                                                                    |  |  |  |  |  |
| com.fortify.                                              | If set to true, forces running Instance ID migration during a me                                                                                                    |  |  |  |  |  |
| model.ForceIIDMigration                                   | Default: false                                                                                                    |  |  |  |  |  |
|                                                           | Tools Affected:                                                                                                    |  |  |  |  |  |
|                                                           | AWB ECP ERP CRE IAP JR                                                                                                    |  |  |  |  |  |
| com.fortify.                                              | If set to true, uses full file name in reports.                                                                                                    |  |  |  |  |  |
| model.FullReportFilenames                                 | Default: false                                                                                                    |  |  |  |  |  |
| niodel.ruiikepoi riienames                                | Tools Affected:                                                                                                    |  |  |  |  |  |
|                                                           |                                                                                                    |  |  |  |  |  |
|                                                           | AWB ECP ERP CRE IAP JR                                                                                                    |  |  |  |  |  |

| Property                                                  | Details                                                                                    |                 |                            |             |                                        |            |  |  |
|-----------------------------------------------------------|--------------------------------------------------------------------------------------------|-----------------|----------------------------|-------------|----------------------------------------|------------|--|--|
|                                                           | for Eclipse.                                                                               |                 |                            |             |                                        |            |  |  |
|                                                           | Default: nor                                                                               | ne              |                            |             |                                        |            |  |  |
|                                                           | Tools Affec                                                                                | ted:            |                            |             |                                        |            |  |  |
|                                                           | AWB                                                                                        | ECP             | ERP                        | CRE         | IAP                                    | JRP        |  |  |
| com.fortify.<br>model.IssueCutoffByCategory<br>StartIndex | Specifies the                                                                              | e start index   | for issue cu               | toff by ca  | tegory.                                |            |  |  |
|                                                           | Default: 0                                                                                 |                 |                            |             |                                        |            |  |  |
| Sharmack                                                  | Tools Affec                                                                                | ted:            |                            |             |                                        |            |  |  |
|                                                           | AWB                                                                                        | ECP             | ERP                        | CRE         | IAP                                    | JRP        |  |  |
| com.fortify.<br>model.IssueCutoffByCategory<br>EndIndex   | Specifies the                                                                              | e end index f   | or issue cut               | off by cate | egory.                                 |            |  |  |
|                                                           | Default: jav                                                                               | /a.lang.In      | teger.MAX                  | _VALUE      |                                        |            |  |  |
|                                                           | <b>Tools Affec</b>                                                                         | Tools Affected: |                            |             |                                        |            |  |  |
|                                                           | AWB                                                                                        | ECP             | ERP                        | CRE         | IAP                                    | JRP        |  |  |
| com.fortify.                                              | Specifies the                                                                              |                 | for issue cu               | toff. Selec | t the first i                          | ssue (by   |  |  |
| model.IssueCutoffStartIndex                               | number) to l                                                                               | be loaded.      |                            |             |                                        |            |  |  |
|                                                           | Default: 0                                                                                 | Default: 0      |                            |             |                                        |            |  |  |
|                                                           | Tools Affec                                                                                | ted:            |                            | -           |                                        | -          |  |  |
|                                                           | AWB                                                                                        | ECP             | ERP                        | CRE         | IAP                                    | JRP        |  |  |
| com.fortify.<br>model.lssueCutoffEndIndex                 | Determines the end index for issue cutoff. Select the last issue (by number) to be loaded. |                 |                            |             |                                        |            |  |  |
|                                                           | Default: java.lang.Integer.MAX_VALUE                                                       |                 |                            |             |                                        |            |  |  |
|                                                           | Tools Affec                                                                                | ted:            |                            |             |                                        |            |  |  |
|                                                           | AWB                                                                                        | ECP             | ERP                        | CRE         | IAP                                    | JRP        |  |  |
|                                                           |                                                                                            |                 |                            |             |                                        |            |  |  |
|                                                           | Determines                                                                                 | how many re     | ported Fort                | ify Static  | Code Anal                              | yzer       |  |  |
| com.fortify.<br>model.MaxEngineErrorCount                 | Determines<br>warnings to                                                                  |                 | •                          | •           |                                        | •          |  |  |
| •                                                         | warnings to<br>Fortify recor                                                               | load. To allo   | w an unlimit<br>you keep t | ed numbe    | er, specify<br><sup>.</sup> value of 3 | -1.<br>000 |  |  |

| Property                                   | Details                                                                                                    |                                                   |                                           |                      |     |     |  |  |
|--------------------------------------------|----------------------------------------------------------------------------------------------------|---------------------------------------------------|-------------------------------------------|----------------------|-----|-----|--|--|
|                                            | Tools Affect                                                                                                    | Tools Affected: Also used by FPRUtility           |                                           |                      |     |     |  |  |
|                                            | AWB                                                                                                    | ECP                                               | ERP                                       | CRE                  | IAP | JRP |  |  |
| com.fortify.<br>model.MergeResolveStrategy |                                                                                                    | oMasterVa<br>oImportVa<br>gy (prompt<br>aultToMas | lue (use pr<br>lue (use se<br>for project | imary pro<br>condary | •   | JRP |  |  |
| com.fortify.<br>model.MinimalLoad          | If set to true, minimizes the data loaded from an FPR file. Default: false Tools Affected:                                                                                                    |                                                   |                                           |                      |     |     |  |  |
|                                            | AWB                                                                                                    | ECP                                               | ERP                                       | CRE                  | IAP | JRP |  |  |
| com.fortify.<br>model.NProcessingThreads   | Specifies the number of threads to process FPR files.<br>If com.fortify.model.PersistDataToDisk is set to true,<br>defaults to 1 thread.                                                                                                    |                                                   |                                           |                      |     |     |  |  |
|                                            | If the number specified exceeds the number of available processor<br>int maxThreads=java.lang.Runtime.getRuntime<br>().availableProcessors(), then Fortify Static Code Analyzer<br>tools use the number of available processors as the number of<br>threads to process FPR files. |                                                   |                                           |                      |     |     |  |  |
|                                            | Default: Number of available processors                                                                                                    |                                                   |                                           |                      |     |     |  |  |
|                                            | Tools Affect                                                                                                    | ECP                                               | ERP                                       | CRE                  | IAP | JRP |  |  |
| com.fortify.<br>model.PersistDataToDisk    | If set to true<br>footprint and<br><b>Default:</b> fal                                                                                                    | uses the di                                       |                                           |                      |     |     |  |  |

|                                                    | Details                                                                                                    |                                                                                                    |                                                                                                    |                                                                                                    |                                                         |                                         |  |  |
|----------------------------------------------------|----------------------------------------------------------------------------------------------------|----------------------------------------------------------------------------------------------------|----------------------------------------------------------------------------------------------------|----------------------------------------------------------------------------------------------------|---------------------------------------------------------|-----------------------------------------|--|--|
|                                                    | Tools Affect                                                                                                    | Tools Affected:                                                                                                    |                                                                                                    |                                                                                                    |                                                         |                                         |  |  |
|                                                    | AWB                                                                                                    | ECP                                                                                                    | ERP                                                                                                    | CRE                                                                                                    | IAP                                                     | JRP                                     |  |  |
| com.fortify.<br>model.PersistenceBlockSize         | If com.fort:<br>com.fortif<br>number of at<br>attributes. Th<br>needed. A lan<br>but increases<br>each time.<br><b>Default:</b> 250<br><b>Tools Affect</b>                                                                | y.model.Pe<br>tribute value<br>nese blocks a<br>ger number<br>s the file size                                                                                       | ersistences that com<br>are cached<br>decreases                                                                        | eBlockS:<br>prise a sin<br>to disk and<br>the total r                                                     | ize specifi<br>gle block o<br>d read bac<br>number of o | ies the<br>of<br>k in as<br>cache files |  |  |
|                                                    | AWB                                                                                                    | ECP                                                                                                    | ERP                                                                                                    | CRE                                                                                                    | IAP                                                     | JRP                                     |  |  |
| com.fortify.<br>model.PersistenceQueue<br>Capacity | If com.fortify.model.PersistenceStrategy is set to CUSTOM<br>this property specifies the maximum number of attribute value<br>blocks that can exist in the producer/consumer queue.<br><b>Default:</b> queue is unbounded |                                                                                                    |                                                                                                    |                                                                                                    |                                                         |                                         |  |  |
|                                                    | Tools Affected:                                                                                                    |                                                                                                    |                                                                                                    |                                                                                                    |                                                         |                                         |  |  |
|                                                    | Tools Affect                                                                                                    |                                                                                                    |                                                                                                    |                                                                                                    |                                                         |                                         |  |  |
|                                                    | Tools Affect                                                                                                    |                                                                                                    | ERP                                                                                                    | CRE                                                                                                    | IAP                                                     | JRP                                     |  |  |
| model.PriorityImpact                               | AWB<br>Specifies the<br>5.0F. If the in<br>threshold, th<br>less than the<br>categorized a                                                                                                    | threshold for<br>threshold for<br>apact of an is<br>e issue is cor<br>threshold, th<br>as follows:                                                                  | r issue imp<br>ssue is grea<br>nsidered Hi<br>ne issue is c                                                            | act. The v<br>Iter than c<br>gh. If the i                                                                 | alid values<br>or equal to<br>mpact of a                | s are 0.0F-<br>the<br>an issue is       |  |  |
| model.PriorityImpact                               | AWB<br>Specifies the<br>5.0F. If the in<br>threshold, th<br>less than the<br>categorized a<br>• Critical—                                                                                                    | threshold for<br>threshold for<br>apact of an is<br>e issue is cor<br>threshold, th                                                                                 | r issue imp<br>ssue is grea<br>nsidered Hi<br>ne issue is c<br>and High L                                              | act. The v<br>iter than c<br>gh. If the i<br>considerec<br>ikelihood                                      | alid values<br>or equal to<br>mpact of a                | s are 0.0F-<br>the<br>an issue is       |  |  |
| com.fortify.<br>model.PriorityImpact<br>Threshold  | AWB<br>Specifies the<br>5.0F. If the in<br>threshold, th<br>less than the<br>categorized a<br>• Critical—<br>• High—Hig                                                                                                   | threshold for<br>threshold for<br>npact of an is<br>e issue is cor<br>threshold, th<br>as follows:<br>High Impact                                                   | r issue imp<br>ssue is grea<br>nsidered Hi<br>ne issue is o<br>and High L<br>nd Low Like                               | act. The v<br>iter than c<br>gh. If the i<br>considered<br>ikelihood                                      | alid values<br>or equal to<br>mpact of a<br>d Low. Issu | s are 0.0F-<br>the<br>an issue is       |  |  |
| model.PriorityImpact                               | AWB<br>Specifies the<br>5.0F. If the in<br>threshold, th<br>less than the<br>categorized a<br>• Critical—<br>• High—Hit<br>• Medium—                                                                                      | threshold for<br>pact of an is<br>e issue is cor<br>threshold, th<br>as follows:<br>High Impact<br>an Impact an                                                     | r issue imp<br>ssue is grea<br>nsidered Hi<br>ne issue is o<br>and High L<br>nd Low Like<br>and High I                 | act. The v<br>iter than c<br>gh. If the i<br>considered<br>ikelihood<br>lihood<br>_ikelihood              | alid values<br>or equal to<br>mpact of a<br>d Low. Issu | s are 0.0F-<br>the<br>an issue is       |  |  |
| model.PriorityImpact                               | AWB<br>Specifies the<br>5.0F. If the in<br>threshold, th<br>less than the<br>categorized a<br>• Critical—<br>• High—Hit<br>• Medium—                                                                                      | threshold for<br>pact of an is<br>e issue is cor<br>threshold, th<br>as follows:<br>High Impact<br>gh Impact an<br>-Low Impact<br>w Impact and                      | r issue imp<br>ssue is grea<br>nsidered Hi<br>ne issue is o<br>and High L<br>ad Low Like<br>and High I<br>I Low Likeli | act. The v<br>iter than c<br>gh. If the i<br>considered<br>.ikelihood<br>.ikelihood<br>.ikelihood<br>hood | alid values<br>or equal to<br>mpact of a<br>d Low. Issu | s are 0.0F-<br>the<br>an issue is       |  |  |
| model.PriorityImpact                               | AWB<br>Specifies the<br>5.0F. If the in<br>threshold, th<br>less than the<br>categorized a<br>• Critical—<br>• High—Hit<br>• Medium—<br>• Low—Low                                                                         | threshold for<br>pact of an is<br>e issue is cor<br>threshold, th<br>as follows:<br>High Impact<br>gh Impact an<br>-Low Impact<br>w Impact and                      | r issue imp<br>ssue is grea<br>nsidered Hi<br>ne issue is o<br>and High L<br>ad Low Like<br>and High I<br>I Low Likeli | act. The v<br>iter than c<br>gh. If the i<br>considered<br>.ikelihood<br>.ikelihood<br>.ikelihood<br>hood | alid values<br>or equal to<br>mpact of a<br>d Low. Issu | s are 0.0F-<br>the<br>an issue is       |  |  |
| model.PriorityImpact                               | AWB<br>Specifies the<br>5.0F. If the in<br>threshold, th<br>less than the<br>categorized a<br>• Critical—<br>• High—Hig<br>• Medium—<br>• Low—Low<br>Also see com                                                         | threshold for<br>pact of an is<br>e issue is cor<br>threshold, th<br>as follows:<br>High Impact<br>gh Impact an<br>-Low Impact<br>w Impact and<br>fortify.mode<br>F | r issue imp<br>ssue is grea<br>nsidered Hi<br>ne issue is o<br>and High L<br>ad Low Like<br>and High I<br>I Low Likeli | act. The v<br>iter than c<br>gh. If the i<br>considered<br>.ikelihood<br>.ikelihood<br>.ikelihood<br>hood | alid values<br>or equal to<br>mpact of a<br>d Low. Issu | s are 0.0F-<br>the<br>an issue is       |  |  |

| Property                                                                           | Details                                                                                                    |                                                                                                    |                                   |                   |                   |                    |  |  |
|------------------------------------------------------------------------------------|----------------------------------------------------------------------------------------------------|----------------------------------------------------------------------------------------------------|-----------------------------------|-------------------|-------------------|--------------------|--|--|
| com.fortify.<br>model.PriorityLikelihood<br>Threshold                              | Specifies the threshold for issue likelihood. The valid values are 0.0F–5.0F. If the likelihood of an issue is greater than or equal to the threshold, the issue is considered High. If the likelihood of an issue is less than the threshold, the issue is considered Low. Issues are then categorized as follows: |                                                                                                    |                                   |                   |                   |                    |  |  |
|                                                                                    |                                                                                                    | Critical—High Impact and High Likelihood                                                                                                    |                                   |                   |                   |                    |  |  |
|                                                                                    | _                                                                                                    | gh Impact an                                                                                                    |                                   |                   |                   |                    |  |  |
|                                                                                    | <ul> <li>Medium –</li> <li>Low – Lov</li> </ul>                                                                                                    |                                                                                                    | -                                 |                   |                   |                    |  |  |
|                                                                                    |                                                                                                    | -                                                                                                    |                                   |                   |                   |                    |  |  |
|                                                                                    | Also see com                                                                                                    | i.forfify.mode                                                                                                    | el.PriorityIn                     | npactThre         | shold             |                    |  |  |
|                                                                                    |                                                                                                    | Default: 2.5F                                                                                                    |                                   |                   |                   |                    |  |  |
|                                                                                    | Tools Affect                                                                                                    | ted:                                                                                                    |                                   |                   |                   |                    |  |  |
|                                                                                    | AWB                                                                                                    | ECP                                                                                                    | ERP                               | CRE               | IAP               | JRP                |  |  |
| com.fortify.<br>model.report.useSystemLocale                                       | uses com.fo<br>value is not s                                                                                                    | If set to true, uses system locale for report output. If set to false,<br>uses com.fortify.locale in the fortify.properties file. If a<br>value is not specified, the tool uses<br>java.util.Locale.getDefault(). |                                   |                   |                   |                    |  |  |
|                                                                                    | Default: false                                                                                                    |                                                                                                    |                                   |                   |                   |                    |  |  |
|                                                                                    |                                                                                                    |                                                                                                    | Tools Affected:                   |                   |                   |                    |  |  |
|                                                                                    | Tools Affect                                                                                                    | ted:                                                                                                    |                                   |                   |                   |                    |  |  |
|                                                                                    | Tools Affect                                                                                                    | ted:<br>ECP                                                                                                    | ERP                               | CRE               | IAP               | JRP                |  |  |
| com.fortify.                                                                       |                                                                                                    | ECP                                                                                                    |                                   |                   |                   |                    |  |  |
|                                                                                    | AWB                                                                                                    | ECP<br>character lir                                                                                                    |                                   |                   |                   |                    |  |  |
|                                                                                    | AWB<br>Specifies the                                                                                                    | ECP<br>character lir                                                                                                    |                                   |                   |                   |                    |  |  |
|                                                                                    | AWB<br>Specifies the<br>Default: 500                                                                                                    | ECP<br>character lir                                                                                                    |                                   |                   |                   |                    |  |  |
| model.ReportLineLimit                                                              | AWB<br>Specifies the<br>Default: 500<br>Tools Affect                                                                                                    | ECP<br>character lir<br>red:<br>ECP                                                                                                    | nit for each<br>ERP               | issue cod         | le snippet<br>IAP | in reports.<br>JRP |  |  |
| model.ReportLineLimit<br>com.fortify.                                              | AWB<br>Specifies the<br>Default: 500<br>Tools Affect<br>AWB                                                                                                    | ECP<br>character lin<br>ted:<br>ECP<br>full path of t                                                                                                    | nit for each<br>ERP               | issue cod         | le snippet<br>IAP | in reports.<br>JRP |  |  |
| com.fortify.<br>model.ReportLineLimit<br>com.fortify.<br>model.UseIIDMigrationFile | AWB Specifies the Default: 500 Tools Affect AWB Specifies the                                                                                                    | ECP<br>character lin<br>red:<br>ECP<br>full path of t<br>e                                                                                                    | nit for each<br>ERP<br>he instanc | CRE<br>E ID migra | le snippet<br>IAP | in reports.<br>JRP |  |  |
| model.ReportLineLimit<br>com.fortify.                                              | AWB Specifies the Default: 500 Tools Affect AWB Specifies the Default: non                                                                                                    | ECP<br>character lin<br>red:<br>ECP<br>full path of t<br>e                                                                                                    | nit for each<br>ERP<br>he instanc | CRE<br>E ID migra | le snippet<br>IAP | in reports.<br>JRP |  |  |

| Property                                     | Details                                                                                             |                  |            |              |             |             |  |
|----------------------------------------------|----------------------------------------------------------------------------------------------------|------------------|------------|--------------|-------------|-------------|--|
|                                              | IssueParseFilters.properties configuration file. This file is in the following directories:         |                  |            |              |             |             |  |
|                                              | AWB— <sca< td=""><td>_install_</td><td>_dir&gt;/Core</td><td>e/config</td><td></td><td></td></sca<> | _install_        | _dir>/Core | e/config     |             |             |  |
|                                              | ECP— <ect< td=""><td></td><td></td><td>-</td><td></td><td>ify.</td></ect<>                          |                  |            | -            |             | ify.        |  |
|                                              | Default: fa]                                                                                        | lse              |            |              |             |             |  |
|                                              | Tools Affec                                                                                         | ted:             |            |              |             |             |  |
|                                              | AWB                                                                                                 | ECP              | ERP        | CRE          | IAP         | JRP         |  |
| com.fortify.<br>model.UseOldIIDMigration     | If set to tru<br>migration wl                                                                       |                  |            |              | -           |             |  |
| Attributes                                   | Default: fa]                                                                                        |                  | ,          |              |             |             |  |
|                                              | Tools Affec                                                                                         |                  |            |              |             |             |  |
|                                              | AWB                                                                                                 | ECP              | ERP        | CRE          | IAP         | JRP         |  |
|                                              |                                                                                                    | 20.              | En         | CILE         |             | 51(1        |  |
| com.fortify.<br>remediation.Paginatelssues   | If set to true<br>pagination d                                                                      |                  | -          | ied, the rer | nediation   | plugins use |  |
|                                              | If set to fal                                                                                       | -                |            | oad all issu | ies at once | 2           |  |
|                                              | Default: fa]                                                                                        | -                |            |              |             |             |  |
|                                              | Tools Affected:                                                                                     |                  |            |              |             |             |  |
|                                              | AWB                                                                                                 | ECP              | ERP        | CRE          | IAP         | JRP         |  |
| com.fortify.<br>remediation.PaginationCount  | If com.fortify.remediation.PaginateIssues is set to true, specifies the page count.                 |                  |            |              |             |             |  |
|                                              | Default: 1000                                                                                       |                  |            |              |             |             |  |
|                                              | Tools Affec                                                                                         | ted:             |            |              |             |             |  |
|                                              |                                                                                                    |                  |            |              |             |             |  |
|                                              | AWB                                                                                                 | ECP              | ERP        | CRE          | IAP         | JRP         |  |
| com.fortify.                                 | AWB<br>Specifies ho                                                                                 |                  |            |              |             |             |  |
| com.fortify.<br>RemovedIssuePersistanceLimit |                                                                                                    | w many rem       |            |              |             |             |  |
| -                                            | Specifies ho                                                                                        | w many rem<br>30 |            |              |             |             |  |
| -                                            | Specifies hor<br>Default: 100                                                                       | w many rem<br>30 |            |              |             |             |  |

| Property                                  | Details                                                                                                    |  |  |  |  |  |  |
|-------------------------------------------|----------------------------------------------------------------------------------------------------|--|--|--|--|--|--|
| com.fortify.                              | Specifies file path to sourceanalyzer.exe.                                                                                                    |  |  |  |  |  |  |
| SCAExecutablePath                         | <b>Note:</b> The Fortify Static Code Analyzer and Applications installer sets this property during installation and it only requires modification if you manually move the executable files.               |  |  |  |  |  |  |
|                                           | <b>Default:</b> < <i>sca_install_dir</i> >/bin/sourceanalyzer.exe                                                                                                    |  |  |  |  |  |  |
|                                           | Tools Affected:                                                                                                    |  |  |  |  |  |  |
|                                           | AWB ECP ERP CRE IAP JRP                                                                                                    |  |  |  |  |  |  |
| com.fortify.<br>search.defaultSyntaxVer   | Determines whether to use the AND and OR operators in searches.<br>These are enabled in search syntax by default.                                                                                          |  |  |  |  |  |  |
|                                           | <ul> <li>To block the use of the AND and OR operators, set the value to 1.</li> <li>To use ANDs and ORs without parentheses, set the value to 2.</li> </ul>                                                |  |  |  |  |  |  |
|                                           | Default: 2                                                                                                    |  |  |  |  |  |  |
|                                           | Tools Affected:                                                                                                    |  |  |  |  |  |  |
|                                           | AWB ECP ERP CRE IAP JRP                                                                                                    |  |  |  |  |  |  |
| com.fortify.<br>StoreOriginalDescriptions | If set to true, stores original plain text issue descriptions (before parsing) as well as the parsed ones with tags replaced with specific values.                                                         |  |  |  |  |  |  |
|                                           | Default: false                                                                                                    |  |  |  |  |  |  |
|                                           | Tools Affected:                                                                                                    |  |  |  |  |  |  |
|                                           | AWBECPERPCREIAPJRP                                                                                                    |  |  |  |  |  |  |
| com.fortify.                              | Specifies taint flags to exclude (comma-delimited values).                                                                                                    |  |  |  |  |  |  |
| taintFlagBlacklist                        | Default: none                                                                                                    |  |  |  |  |  |  |
|                                           | Tools Affected:                                                                                                    |  |  |  |  |  |  |
|                                           | AWB ECP ERP CRE IAP JRP                                                                                                    |  |  |  |  |  |  |
| com.fortify.<br>tools.iidmigrator.scheme  | Set this property to migrate instance IDs created with different<br>versions of Fortify Static Code Analyzer using a custom matching<br>scheme. This is generally handled by Fortify Static Code Analyzer. |  |  |  |  |  |  |

| Property                                 | Details                                                                                                    |                           |               |         |            |                                   |  |
|------------------------------------------|----------------------------------------------------------------------------------------------------|---------------------------|---------------|---------|------------|-----------------------------------|--|
|                                          | you need a custom matching scheme, contact Micro Focus Fortify<br>Customer Support.                                                                                                    |                           |               |         |            |                                   |  |
|                                          | Default: nor                                                                                                    | ie                        |               |         |            |                                   |  |
|                                          | Tools Affec                                                                                                    | ted:                      |               |         |            |                                   |  |
|                                          | AWB                                                                                                    | ECP                       | ERP           | CRE     | IAP        | JRP                               |  |
| com.fortify.<br>UseSourceProjectTemplate | This property determines the issue template to use when merge<br>analysis information from two audit projects. If set to true, it for<br>the use of filter sets and folders from the issue template assoc<br>with the original scan results (secondary project). The issue<br>template from the new scan results (primary project) are used<br>default.<br><b>Default:</b> false |                           |               |         |            | e, it forces<br>associated<br>sue |  |
|                                          | Tools Affec                                                                                                    | ECP                       | ERP           | CRE     | IAP        | JRP                               |  |
| com.fortify.<br>WorkingDirectory         | Specifies the<br>and working<br>To configure<br>directory.                                                                                                    | files for all F           | ortify Static | Code An | alyzer com | ponents.                          |  |
|                                          | Defaults:                                                                                                    |                           |               |         |            |                                   |  |
|                                          | <ul><li>Windows</li><li>Non-Windows</li></ul>                                                                                                    | —\${win32.<br>dows—\${use |               | 2       | 2          |                                   |  |
|                                          | Tools Affec                                                                                                    | ted:                      |               |         |            |                                   |  |
|                                          |                                                                                                    |                           |               |         |            |                                   |  |

# Chapter 2: Fortify Extension for Visual Studio Configuration

This section describes the properties used by the Micro Focus Fortify Extension for Visual Studio. The properties are listed in alphabetical order based on the files in which they belong.

This section contains the following topics:

| Fortify Extension for Visual Studio Properties | 24 |
|------------------------------------------------|----|
| Azure DevOps Server Configuration Property     | 27 |

## Fortify Extension for Visual Studio Properties

Some properties described here already exist in the fortify.properties file, and some of them you must add yourself. The following table describes the properties in the <sca\_install\_ dir>/Core/config/fortify.properties file.

| Property                                       | Details                                                                                                    |
|------------------------------------------------|----------------------------------------------------------------------------------------------------|
| com.fortify.<br>audit.ui.DisableBugtrackers    | If set to true, disables bug tracker integration.<br><b>Default:</b> false                                                                                                    |
| com.fortify.<br>audit.ui.DisableSuppress       | If set to true, disables issue suppression.<br><b>Default:</b> false                                                                                                    |
| com.fortify.<br>AuthenticationKey              | Specifies the directory used to store the Micro Focus Fortify Software<br>Security Center client authentication token.<br>Default: \${com.fortify.WorkingDirectory}/config/tools                 |
| com.fortify.<br>Debug                          | If set to true, runs all Fortify Static Code Analyzer tools in debug<br>mode.<br><b>Default:</b> false                                                                                           |
| com.fortify.<br>model.CustomDescriptionsHeader | Specifies the custom prefix for the description header. It prepends the text in the Description/Recommendation header, so that you see "My Recommendations" instead of "Custom Recommendations." |
|                                                | <b>Note:</b> To update description headers, Fortify recommends that you use the <customdescriptionrule> rule with the <header> element text instead.</header></customdescriptionrule>            |

| Property                                          | Details                                                                                                    |
|---------------------------------------------------|----------------------------------------------------------------------------------------------------|
|                                                   | Default: none                                                                                                    |
| com.fortify.<br>model.ForceIIDMigration           | If set to true, forces running Instance ID migration during a merge. Default: false                                                                                                    |
| com.fortify.<br>model.PriorityImpactThreshold     | Specifies the threshold for issue impact. The valid values are 0.0F–<br>5.0F. If the impact of an issue is greater than or equal to the threshold,<br>the issue is considered High. If the impact of an issue is less than the<br>threshold, the issue is considered Low. Issues are then categorized as<br>follows:             |
|                                                   | Critical—High Impact and High Likelihood                                                                                                    |
|                                                   | High—High Impact and Low Likelihood                                                                                                    |
|                                                   | Medium—Low Impact and High Likelihood                                                                                                    |
|                                                   | Low—Low Impact and Low Likelihood                                                                                                    |
|                                                   | Also see com.fortify.model.PriorityLikelihoodThreshold                                                                                                    |
|                                                   | Default: 2.5F                                                                                                    |
| com.fortify.<br>model.PriorityLikelihoodThreshold | Specifies the threshold for issue likelihood. The valid values are 0.0F–<br>5.0F. If the likelihood of an issue is greater than or equal to the<br>threshold, the issue is considered High. If the likelihood of an issue is<br>less than the threshold, the issue is considered Low. Issues are then<br>categorized as follows: |
|                                                   | Critical—High Impact and High Likelihood                                                                                                    |
|                                                   | High—High Impact and Low Likelihood                                                                                                    |
|                                                   | Medium—Low Impact and High Likelihood                                                                                                    |
|                                                   | Low—Low Impact and Low Likelihood                                                                                                    |
|                                                   | Also see com.fortify.model.PriorityImpactThreshold                                                                                                    |
|                                                   | Default: 2.5F                                                                                                    |
| com.fortify.<br>model.UseIIDMigrationFile         | Specifies the full path of the instance ID migration file to use.                                                                                                    |
|                                                   | Default: none                                                                                                    |
| com.fortify.<br>SCAExecutablePath                 | Specifies file path to sourceanalyzer.exe.                                                                                                    |
|                                                   | <b>Note:</b> The Fortify Static Code Analyzer and Applications installer sets this property during installation and it only requires modification if you manually move the executable files.                                                                                                    |
|                                                   | <b>Default:</b> < <i>sca_install_dir&gt;</i> /bin/sourceanalyzer.exe                                                                                                    |

| Property                                       | Details                                                                                                    |
|------------------------------------------------|----------------------------------------------------------------------------------------------------|
| com.fortify.<br>search.defaultSyntaxVer        | Determines whether to use the AND and OR operators in searches.<br>These are enabled in search syntax by default.                                                                                                    |
|                                                | • To block the use of the AND and OR operators, set the value to 1.                                                                                                    |
|                                                | • To use ANDs and ORs without parentheses, set the value to 2.                                                                                                    |
|                                                | Default: 2                                                                                                    |
| com.fortify.<br>tools.iidmigrator.scheme       | Set this property to migrate instance IDs created with different<br>versions of Fortify Static Code Analyzer using a custom matching<br>scheme. This is generally handled by Fortify Static Code Analyzer. If<br>you need a custom matching scheme, contact Micro Focus Fortify<br>Customer Support. |
|                                                | Default: none                                                                                                    |
| com.fortify.                                   | Specifies JVM options.                                                                                                    |
| visualstudio.vm.args                           | Default: -Xmx256m                                                                                                    |
| com.fortify.<br>VS.Debug                       | If set to true, runs the Fortify Extension for Visual Studio in debug mode.                                                                                                    |
|                                                | Default: false                                                                                                    |
| com.fortify.<br>VS.DisableCIntegration         | If set to true, disables C/C++ build integration in Visual Studio.                                                                                                    |
| VS.DISublechnegration                          | Default: false                                                                                                    |
| com.fortify.<br>VS.disableMigrationCheck       | If set to true, disables instance ID migration checking.                                                                                                    |
| VS.UISableMigranonCheck                        | Default: false                                                                                                    |
| com.fortify.                                   | If set to true, disables using references added to a project.                                                                                                    |
| VS. Disable Reference Lib Dirs<br>And Excludes | Default: false                                                                                                    |
| com.fortify.                                   | If set to true, lists the Visual Studio project properties in a log file.                                                                                                    |
| VS.ListProjectProperties                       | Default: false                                                                                                    |
| com.fortify.                                   | Specifies the file path to the .NET Framework root.                                                                                                    |
| VS.NETFrameworkRoot                            | Default: none                                                                                                    |
| com.fortify.<br>WorkingDirectory               | Specifies the working directory that contains all user configuration and<br>working files for all Fortify Static Code Analyzer components. To<br>configure this property, you must have write access to the directory.                                                                               |
|                                                | <b>Default:</b> \${win32.LocalAppdata}/Fortify                                                                                                    |

## Azure DevOps Server Configuration Property

The property for the Azure DevOps Server is stored in the TFSconfiguration.properties. This file is located in the Fortify working directory in the config\VS<*vs\_version>-<sca\_version>* directory.

**Note:** The TFSconfiguration.properties file is created only after the first time you configure a connection to your Azure DevOps Server from the Fortify Extension for Visual Studio.

The following property is in the TFSconfiguration.properies file:

server.url

**Details:** Specifies the Azure DevOps Server location.

Default: none

# **Chapter 3: Shared Properties**

This chapter describes the properties shared by Micro Focus Fortify Static Code Analyzer command-line tools, standalone applications, and plugins.

This section contains the following topics:

| Server Properties             | 28 |
|-------------------------------|----|
| Command-Line Tools Properties | 30 |

## **Server Properties**

Because some values in this file are encrypted (such as proxy user name and password), you must use the scapostinstall tool to configure these properties. For information about how to use the scapostinstall tool, see the *Micro Focus Fortify Static Code Analyzer User Guide*.

Other properties are updated using command-line tools, standalone applications (such as Fortify Audit Workbench), and remediation plugins. Fortify recommends that you use these tools to edit the properties in this file instead of editing the file manually.

The following table describes the properties in the <sca\_install\_ dir>/Core/config/server.properties file.

| Property                   | Details                                                                                                    |
|----------------------------|----------------------------------------------------------------------------------------------------|
| autoupgrade.server         | Specifies the Fortify Static Code Analyzer and Applications<br>automatic update server. This enables users to check for new<br>versions of the Fortify Static Code Analyzer and Applications<br>installer on a web server and run the installer if an update is<br>available.<br><b>Default:</b> http://localhost:8180/ssc/update-<br>site/installers |
| install.auto.upgrade       | If set to true, enables Fortify Audit Workbench automatic<br>update feature.<br><b>Default:</b> false                                                                                                    |
| oneproxy.http.proxy.port   | Specifies the proxy server port to access bug trackers.<br><b>Default:</b> none                                                                                                    |
| oneproxy.http.proxy.server | Specifies the proxy server name to access bug trackers.<br><b>Default:</b> none                                                                                                    |

| Property                                | Details                                                                                                    |
|-----------------------------------------|----------------------------------------------------------------------------------------------------|
| oneproxy.https.proxy.port               | Specifies the proxy server port to access bug trackers through an SSL connection.                                                                                                    |
|                                         | Default: none                                                                                                    |
| oneproxy.https.proxy.server             | Specifies the proxy server name to access bug trackers through an SSL connection.                                                                                                    |
|                                         | Default: none                                                                                                    |
| rp.update.from.manager                  | If set to true, updates security content from the Fortify<br>Software Security Center instead of from the Fortify<br>Rulepack update server.                                         |
|                                         | Default: false                                                                                                    |
| rulepack.auto.update                    | If set to true, updates security content automatically.                                                                                                    |
|                                         | Default: false                                                                                                    |
| rulepack.days                           | Specifies the interval (in days) between security content updates.                                                                                                    |
|                                         | Default: 15                                                                                                    |
| rulepackupdate.proxy.port               | Specifies the proxy server port to access the Fortify<br>Rulepack update server (uploadclient.proxy.port is<br>used if rp.update.from.manager is set to true).                       |
|                                         | Default: none                                                                                                    |
| rulepackupdate.proxy.server             | Specifies proxy server name to access the Fortify Rulepack<br>update server (uploadclient.proxy.server is used if<br>rp.update.from.manager is set to true).<br><b>Default:</b> none |
| rulepackupdate.server                   | Specifies the Fortify Rulepack update server location.                                                                                                    |
|                                         | <b>Default</b> : https://update.fortify.com                                                                                                    |
| rulepackupdate.SocketReadTimeoutSeconds | Specifies the socket read timeout value to use when<br>updating Fortify security content with the fortifyupdate<br>utility.                                                          |
|                                         | Default: 180 seconds                                                                                                    |
| uploadclient.proxy.port                 | Specifies the proxy server port to access the Fortify Software<br>Security Center server.                                                                                            |
|                                         | Default: none                                                                                                    |

| Property                  | Details                                                                                                    |
|---------------------------|----------------------------------------------------------------------------------------------------|
| uploadclient.proxy.server | Specifies the proxy server name to access the Fortify<br>Software Security Center server.<br><b>Default:</b> none |
| uploadclient.server       | Specifies the URL of the Fortify Software Security Center<br>server.<br>Default: http://localhost:8180/ssc        |

## Command-Line Tools Properties

The following table describes the properties in the <sca\_install\_ dir>/Core/config/fortify.properties file that are used by the command-line tools.

| Property                | Details                                                                                                    |
|-------------------------|----------------------------------------------------------------------------------------------------|
| com.fortify.log.console | Specifies whether logging messages are written to the console. Logging information is always written to the log file. |
|                         | Default: false                                                                                                    |

## Send Documentation Feedback

If you have comments about this document, you can contact the documentation team by email.

**Note:** If you are experiencing a technical issue with our product, do not email the documentation team. Instead, contact Micro Focus Fortify Customer Support at https://www.microfocus.com/support so they can assist you.

If an email client is configured on this computer, click the link above to contact the documentation team and an email window opens with the following information in the subject line:

#### Feedback on Properties Reference Guide (Fortify Static Code Analyzer Tools 22.1.0)

Just add your feedback to the email and click send.

If no email client is available, copy the information above to a new message in a web mail client, and send your feedback to fortifydocteam@microfocus.com.

We appreciate your feedback!